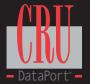

## The DataPort 25 Combo Bracket Installation Guide

The DataPort Combo Bracket is designed to allow a slim-line CDR/DVD and a DataPort 25 to be mounted into a 5.25" bay. The Combo Bracket frees up space by combining a slim-line CDR/DVD and 3.5" DataPort 25 or floppy disk drive that would normally occupy a 5.25" bay and a 3.5" bay.

- 1. Shut off the computer and disconnect the power. Remove the computer cover.
- 2. Locate an available 5.25" bay and remove the front bezel.
- 3. Mount the DataPort 25 or floppy disk drive in the bottom slot on the Combo Bracket.
- 4. Mount the slim-line CDR/DVD in the top slot.
- 5. Slide the Combo bracket into an available 5.25" bay.
- 6. Make sure the CDR/DVD and the DataPort 25 are jumpered appropriately, then connect the power cables. If needed, use the provided power splitter.
- 7. Secure the Combo Bracket into the computer with the screws provided.

Note: Use of a magnetic screwdriver will aid in the installation of the screws.

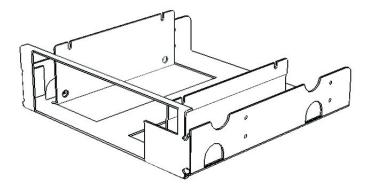

The DataPort Combo Bracket comes with a 90-day limited warranty. If you have any technical questions please contact CRU-DataPort's Technical Support Department by visiting our web site at http://www.CRU-DataPort.com, sending an email message to support@CRU-DataPort.com or calling 1-800-260-9800.

Rev. 1